# **Signals and System: Background**

- [complex numbers](#page-1-0)
- [sinusoids and exponentials](#page-7-0)
- [vectors and matrices](#page-14-0)
- [matrix calculus](#page-42-0)
- [partial fraction expansion](#page-51-0)

## **Complex numbers**

<span id="page-1-0"></span>**Rectangular (Cartesian) form**

$$
z = a + jb
$$

- **u** number a is the real part of z denoted by  $Re z = a$
- **number** b is the *imaginary part* of z denoted by  $\text{Im } z = b$
- *is the imaginary number:*  $j^2 = -1$  and  $\sqrt{-1} = \pm j$

#### **Polar form**

$$
z = re^{j\theta} = r\underline{\theta}
$$

- $\mathbf{r} = |z| > 0$  is the *magnitude* or *absolute value* of z
- $\theta$  is the *angle* of z
- $\angle \theta = e^{j\theta}$

#### **Rectangular and polar forms relation**

using *Euler's formula*  $e^{j\theta} = \cos\theta + j\sin\theta$ *, we have*  $z = re^{j\theta} = a + ib$ Imaginary  $a = r \cos \theta$  and  $b = r \sin \theta$  $r = \sqrt{a^2 + b^2}$  and  $\theta = \tan^{-1}(\frac{b}{a})$  $\overline{a}$  $Real \rightarrow$ 

to use  $\tan^{-1}(\frac{b}{a})$ , proper attention must be taken to the quadrant:

- $a > 0$  and  $b > 0$  is in first quadrant:  $0 < \theta < 90^{\circ}$
- $a < 0$  and  $b > 0$  is in second quadrant:  $90^{\circ} < \theta < 180^{\circ}$
- $a < 0$  and  $b < 0$  is in third quadrant:  $180^\circ < \theta < 270^\circ$
- $a > 0$  and  $b < 0$  is in fourth quadrant:  $270^{\circ} < \theta < 360^{\circ}$
- any angle  $\theta$  is equivalent to  $\theta \pm 360^\circ$

## **Useful identities**

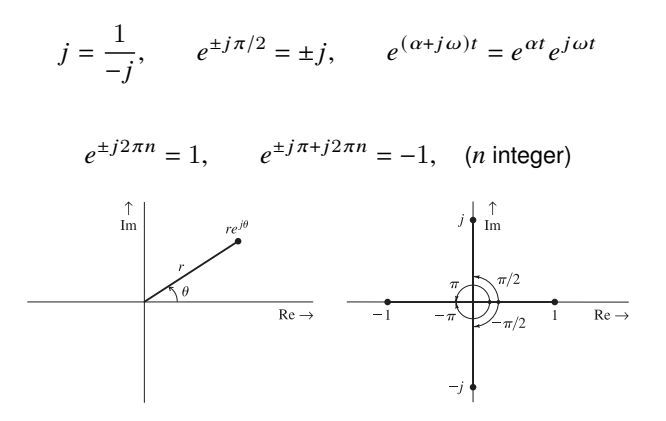

#### **Complex numbers operations**

let  $z_1 = a_1 + jb_1 = r_1 e^{j\theta_1}$  and  $z_2 = a_2 + jb_2 = re^{j\theta_2}$ , then

#### **Addition**

$$
z_1 + z_2 = (a_1 + jb_1) + (a_2 + jb_2) = (a_1 + a_2) + j(b_1 + b_2)
$$

we need to convert to rectangular form to add complex numbers

#### **Multiplication**

$$
z_1 z_2 = r_1 r_2 e^{j(\theta_1 + \theta_2)}
$$

**Division**

$$
\frac{z_1}{z_2} = \frac{r_1}{r_2} e^{j(\theta_1 - \theta_2)}
$$

the reciprocal of a complex number is given by  $\frac{1}{\text{}}$  $\frac{1}{z} = \frac{1}{r}$  $\frac{1}{r}e^{-j\theta}$ 

$$
\text{let } z = a + jb = re^{j\theta}
$$

#### **Complex conjugate**

$$
z^* = a - jb = re^{-j\theta}
$$

note that  $zz^* = z^*z = |z|^2$ 

#### **Powers and roots**

$$
z^{k} = r^{k} e^{jk\theta}
$$

$$
z^{1/k} = r^{1/k} e^{j\theta/k}
$$

• there are k values for  $z^{1/k}$  (the kth root of z) since

$$
z^{1/k} = [re^{j(\theta + 2\pi n)}]^{1/k} = r^{1/k}e^{j(\theta + 2\pi n)/k}, \quad n = 0, 1, ..., k - 1
$$

**■** the value for  $k = 0$  is the *principal value* of  $z^{1/n}$ 

#### [complex numbers](#page-1-0) 6

**Logarithms of complex numbers:** taking log of  $z = re^{j\theta} = re^{j(\theta \pm 2\pi n)}$ ,  $n = 0, 1, 2, \ldots$ , we have

$$
\ln z = \ln r + j(\theta \pm 2\pi n), \quad n = 0, 1, 2, ...
$$

- **If**  $z$  for  $n = 0$  is the *principal value* of  $\ln z$  and is denoted by Ln z
- properties of logarithms hold for complex arguments

$$
\log(z_1 z_2) = \log z_1 + \log z_2, \quad \log(z_1/z_2) = \log z_1 - \log z_2
$$
  

$$
a^{(z_1 + z_2)} = a^{z_1} \times a^{z_2}, \quad z^c = e^{c \ln z}, \quad a^z = e^{z \ln a}
$$

**Examples:** for  $n = 0, 1, 2, \ldots$  we have

 $\ln 1 = \ln(1e^{\pm j2\pi n}) = \pm j2\pi n, \qquad \ln(-1) = \ln(1e^{\pm j\pi(2n+1)}) = \pm j\pi(2n+1)$  $\ln j = \ln(e^{j\pi(1 \pm 4n)/2}) = j\pi \frac{1 \pm 4n}{2},$   $j^j = e^{j \ln j} = e^{-\pi(1 \pm 4n)/2}$ 

## **Outline**

- <span id="page-7-0"></span>• [complex numbers](#page-1-0)
- **[sinusoids and exponentials](#page-7-0)**
- [vectors and matrices](#page-14-0)
- [matrix calculus](#page-42-0)
- [partial fraction expansion](#page-51-0)

## **Sinusoid**

 $x(t) = A \cos(2\pi f_0 t + \theta)$ 

- A is the *amplitude*
- $\theta$  is the *phase* (in degrees of radians)
- $\blacksquare$   $f_0$  is the *frequency* (in Hertz)
- **s** since  $\cos(\phi) = \cos(\phi + 2\pi n)$  for any integer *n*, the angle  $2\pi f_0 t + \theta$  changes by  $2\pi$  when t changes by  $1/f_0$ ; hence there are  $f_0$  repetitions per second
- $T_0 = 1/f_0$  is the *period*, which is the repetition interval
- **the** *radian frequency* is  $\omega_0 = 2\pi f_0 = 2\pi/T_0$

## **Sinusoids and phasors**

the **phasor** of the sinusoid  $A \cos(\omega t + \theta)$  is the complex number  $Ae^{j\theta} = A/\theta$ 

#### **Adding sinusoids**

■ two sinusoids having the *same* frequency can be added using trigonometric identities or using *phasors*

$$
A_1 \cos(\omega t + \theta_1) + A_2 \cos(\omega t + \theta_2) = A \cos(\omega t + \theta)
$$

A and  $\theta$  can computed by using phasors:

$$
A_1 e^{j\theta_1} + A_2 e^{j\theta_2} = A e^{j\theta}
$$

**Example:** find  $\cos(\omega t + 60^\circ) + 5\cos(\omega t - 30^\circ)$ 

- we have  $e^{j60^o} + 5e^{-j30^o} = 5.099e^{-j18.69^o} = Ae^{j\theta}$
- therefore,

$$
\cos(\omega t + 60^o) + 5\cos(\omega t - 30^o) = 5.099\cos(\omega t - 18.69^o)
$$

## **Exponentials**

the *exponential function* is  $e^{\alpha t}$ 

■ for  $\alpha > 0$ ,  $e^{-\alpha t}$  decays monotonically, and  $e^{\alpha t}$  grows monotonically with  $t$ 

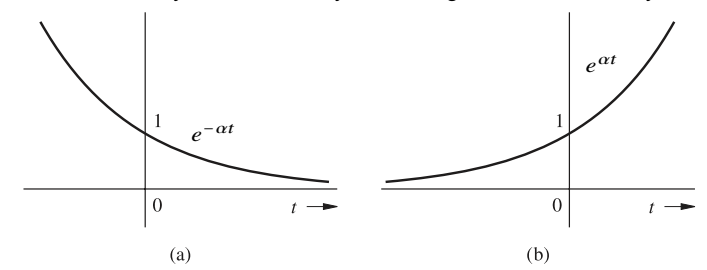

■ exponentials and sinusoids are related as

$$
\cos \phi = \frac{1}{2} (e^{j\phi} + e^{-j\phi}), \quad \sin \phi = \frac{1}{2j} (e^{j\phi} - e^{-j\phi})
$$

## **Sketching exponentials**

- $e^{-\alpha t} = 1$  at  $t = 0$  and at  $t = 1/\alpha$ , the value drops to  $1/e$  (37% of its initial value)
- $\blacksquare$  the time interval over which the exponential reduces by factor of  $e$  is called *time constant*; thus, time constant of  $e^{-\alpha t}$  is  $\tau = 1/\alpha$
- $e^{-\alpha t}$  is reduced to  $37\%$  of its initial value over any time interval of duration  $\frac{1}{\alpha}$

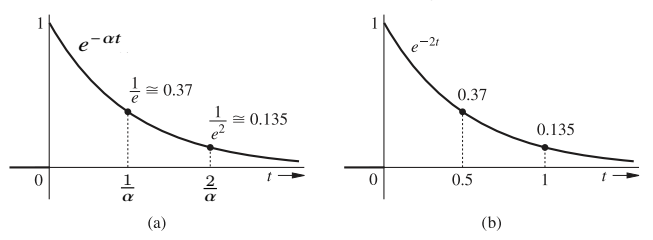

 $\blacksquare$  monotonically growing exponentials, the waveform increases by a factor  $e$ over each interval of  $1/\alpha$  seconds

## **Exponentially varying sinusoid**

an *exponentially varying sinusoid*

$$
x(t) = Ae^{-\alpha t}\cos(\omega_0 t + \theta)
$$

can be sketched by

- 1. sketching  $Ae^{-\alpha t}$
- 2. sketching  $-Ae^{-\alpha t}$
- 3. constraining the amplitude of  $cos(\omega_0 t + \theta)$

**Example:**  $4e^{-2t} \cos(6t - 60^o)$ 

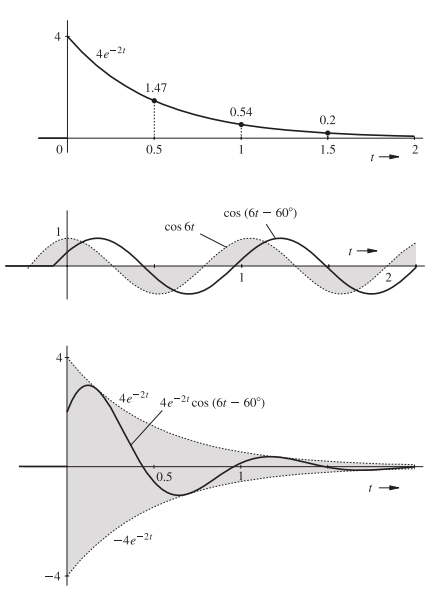

## **Outline**

- <span id="page-14-0"></span>• [complex numbers](#page-1-0)
- [sinusoids and exponentials](#page-7-0)
- **[vectors and matrices](#page-14-0)**
- [matrix calculus](#page-42-0)
- [partial fraction expansion](#page-51-0)

#### **Vector**

an *n* column vector is an ordered list of *n* numbers, represented by:

$$
\boldsymbol{a} = \begin{bmatrix} a_1 \\ a_2 \\ \vdots \\ a_n \end{bmatrix}
$$

- **the** *i***th** *entry* (or element, coefficient, component) of vector  $\boldsymbol{a}$  is denoted by  $a_i$
- $\blacksquare$  the number of entries it contains,  $n$ , is *size* or *dimension*
- $\blacksquare$  we also use  $\boldsymbol{a} = (a_1, \ldots, a_n)$  to denote an *n*-column vector
- *transpose* of an *n*-column vector *a* is the *row vector*

$$
\boldsymbol{a}^{\mathsf{T}} = (a_1, \ldots, a_n)^{\mathsf{T}} = [a_1 \ a_2 \ \cdots \ a_n]
$$

#### **Block (partitioned) vectors**

vectors can be stacked (concatenated, partitioned) to create larger vectors

**Example:** if a, b, and c are vectors of size n, m, p, then  $d = (a, b, c)$  is the  $(m + n + p)$ -vector:

$$
\boldsymbol{d} = (\boldsymbol{a}, \boldsymbol{b}, \boldsymbol{c}) = \begin{bmatrix} \boldsymbol{a} \\ \boldsymbol{b} \\ \boldsymbol{c} \end{bmatrix} = (a_1, \dots, a_n, b_1, \dots, b_m, c_1, \dots, c_p).
$$

If  $a = (1, 2)$ ,  $b = (5, 9)$ , and  $d = (-1, 3)$ , then

$$
\boldsymbol{d} = (\boldsymbol{a}, \boldsymbol{b}, \boldsymbol{c}) = (1, 2, 5, 9, -1, 3)
$$

## **Special vectors**

#### **One and zero vectors**

$$
1 = (1, 1, \dots, 1), \quad 0 = (0, 0, \dots, 0)
$$

(size follow from context or we write  $1_n, 0_n$ )

#### **Unit vectors**

- **o** for any integer k, the *unit vectors* are  $e_1, e_2, \ldots, e_k$
- $\bullet$  e<sub>i</sub> is a vector with zero entries except entry  $e_i = 1$
- ightharpoonup for  $k = 3$ , we have

$$
\boldsymbol{e}_1 = \begin{bmatrix} 1 \\ 0 \\ 0 \end{bmatrix}, \quad \boldsymbol{e}_2 = \begin{bmatrix} 0 \\ 1 \\ 0 \end{bmatrix}, \quad \boldsymbol{e}_3 = \begin{bmatrix} 0 \\ 0 \\ 1 \end{bmatrix}
$$

#### **Vector addition**

given two  $n$ -vectors  $a$  and  $b$  of equal size, we have:

$$
\mathbf{a} + \mathbf{b} = \begin{bmatrix} a_1 + b_1 \\ a_2 + b_2 \\ \vdots \\ a_n + b_n \end{bmatrix}, \qquad \mathbf{a} - \mathbf{b} = \begin{bmatrix} a_1 - b_1 \\ a_2 - b_2 \\ \vdots \\ a_n - b_n \end{bmatrix}.
$$

#### **Properties**

- commutative:  $a + b = b + a$
- associative:  $(a + b) + c = a + (b + c)$

### **Vector addition**

- the vector  $\mathbf{a} \mathbf{b}$  is called the difference between  $\mathbf{a}$  and  $\mathbf{b}$
- two vectors  $a \in \mathbb{R}^n$  and  $b \in \mathbb{R}^n$  are equal if  $a b = 0$ , *i.e.*,

$$
a_i = b_i
$$
 for all  $i = 1, 2, ..., n$ 

- the vector  $0 a$  is denoted by  $-a$
- $\blacksquare$  the vector x that solves the equation

$$
a+x=b
$$

is  $x = b - a$ 

#### **Scalar-vector multiplication**

for vector  $\boldsymbol{a} \in \mathbb{R}^n$  and scalar  $\alpha$ :

$$
\alpha \pmb{a} = (\alpha a_1, \alpha a_2, \ldots, \alpha a_n)
$$

#### **Properties**

**distributive:** for any real scalars  $\alpha$  and  $\beta$ ,

$$
\alpha(a+b) = \alpha a + \alpha b
$$

$$
(\alpha + \beta)a = \alpha a + \beta a
$$

**associative:**  $\alpha(\beta a) = (\alpha \beta)a$ ; as a convention, we write  $\alpha \beta a = \alpha(\beta a) = (\alpha \beta) a$ 

## **Matrix**

an  $m \times n$  matrix is a rectangular array of numbers, written as

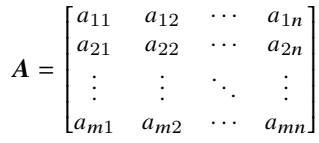

- $a_{ij}$  is the i, j entry (element) located at ith row and jth column
- size or dimension is  $m \times n$  (#rows  $\times$  # columns)
- $\blacksquare$  transpose of  $A$  is the  $n \times m$  matrix  $A^{\mathsf{T}}$  with entries  $a_{ij}^{\mathsf{T}} = a_{ji}$ ; for example

$$
\begin{bmatrix} 1 & 4 & 0 \\ 2 & 6 & 3 \end{bmatrix}^{\mathsf{T}} = \begin{bmatrix} 1 & 2 \\ 4 & 6 \\ 0 & 3 \end{bmatrix}
$$

**a** a matrix A is square if  $m = n$  ( $n \times n$  matrix); a square matrix is **symmetric**  $A = A^{\mathsf{T}} (a_{ij} = a_{ji})$ 

## **Special matrices**

a **zero matrix** is a matrix with all zero elements, denoted by 0

- the size of the zero matrix is determined from the context
- **•** the zero matrix of size  $m \times n$  is sometimes written as  $0_{m \times n}$

a **diagonal matrix** is square matrix (size  $n \times n$ ) whose elements are zero everywhere except on the main diagonal; for example

$$
\begin{bmatrix} 2 & 0 & 0 \\ 0 & 3 & 0 \\ 0 & 0 & 7 \end{bmatrix} \triangleq \text{diag}(2, 1, 5)
$$

the **identity matrix** of size  $n$ , denoted by  $I$  is the diagonal matrix with unity for all its diagonal elements

- size determined from context or written as  $I_n$
- examples"

$$
\boldsymbol{I}_2 = \begin{bmatrix} 1 & 0 \\ 0 & 1 \end{bmatrix}, \quad \boldsymbol{I}_3 = \begin{bmatrix} 1 & 0 & 0 \\ 0 & 1 & 0 \\ 0 & 0 & 1 \end{bmatrix}
$$

Ī

Ī

are the  $2 \times 2$  and  $3 \times 3$  identity matrices

### **Block (partitioned) matrices**

Matrices can be represented in term of submatrices

**Example:** is  $2 \times 2$  *block* matrix

$$
A = \begin{bmatrix} B & C \\ D & E \end{bmatrix}
$$

- $\blacksquare$  entries  $\mathbf{B}, \mathbf{C}, \mathbf{D}$ , and  $\mathbf{E}$  are called *blocks* or *submatrices*
- the submatrices can be referred to by their block row and column indices; for example, C is the  $(1, 2)$  block of A
- block matrices must have compatible dimensions
- if

$$
\boldsymbol{B} = \begin{bmatrix} 0 & 2 & 3 \end{bmatrix}, \quad \boldsymbol{C} = \begin{bmatrix} -1 \end{bmatrix}, \quad \boldsymbol{D} = \begin{bmatrix} 2 & 2 & 1 \\ 1 & 3 & 5 \end{bmatrix}, \quad \boldsymbol{E} = \begin{bmatrix} 4 \\ 4 \end{bmatrix}
$$

then

$$
A = \begin{bmatrix} B & C \\ D & E \end{bmatrix} = \begin{bmatrix} 0 & 2 & 3 & -1 \\ 2 & 2 & 1 & 4 \\ 1 & 3 & 5 & 4 \end{bmatrix}
$$

## **Columns and rows of a matrix**

a matrix can be viewed as a block matrix with row/column vector blocks

 $\blacksquare$   $m \times n$  matrix A can be written as

$$
A = \begin{bmatrix} a_1 & a_2 & \cdots & a_n \end{bmatrix}
$$

where  $a_j$  denotes the  $j$ th column  $a_j = (a_{1j}, \ldots, a_{mj})$ , for  $j = 1, \ldots, n$ 

 $\bullet$   $m \times n$  matrix A can be written as

$$
A = \begin{bmatrix} \bar{a}_1^\top \\ \bar{a}_2^\top \\ \vdots \\ \bar{a}_m^\top \end{bmatrix},
$$

where  $\bar{a}_i^{\mathsf{T}}$  is the  $i$ th rows defined as  $\bar{a}_i^{\mathsf{T}} = \begin{bmatrix} a_{i1} & \cdots & a_{in} \end{bmatrix}$  for  $i = 1, \ldots, m$ 

## **Matrix addition**

two matrices A, B of the same size  $(m \times n)$  can be added together element wise

$$
A + B = \begin{bmatrix} a_{11} + b_{11} & a_{12} + b_{12} & \cdots & a_{1n} + b_{1n} \\ a_{21} + b_{21} & a_{22} + b_{22} & \cdots & a_{2n} + b_{2n} \\ \vdots & \vdots & \ddots & \vdots \\ a_{m1} + b_{m1} & a_{m2} + b_{m2} & \cdots & a_{mn} + b_{mn} \end{bmatrix}
$$

#### **Properties.**

- **commutativity:**  $A + B = B + A$
- **associativity:**  $(A + B) + C = A + (B + C)$ . We thus write both as  $A + B + C$
- **u** *transpose of sum:*  $(A + B)^{T} = A^{T} + B^{T}$

## **Scalar matrix multiplication**

for matrix A and scalar  $\alpha$ , we have

$$
\alpha A = \begin{bmatrix} \alpha a_{11} & \alpha a_{12} & \cdots & \alpha a_{1n} \\ \alpha a_{21} & \alpha a_{22} & \cdots & \alpha a_{2n} \\ \vdots & \vdots & \ddots & \vdots \\ \alpha a_{m1} & \alpha a_{m2} & \cdots & \alpha a_{mn} \end{bmatrix}
$$

Example

$$
(-3)\begin{bmatrix} 0 & -1 \\ 1 & -2 \end{bmatrix} = \begin{bmatrix} 0 & 3 \\ -3 & 6 \end{bmatrix}
$$

#### **Properties.**

- $(\alpha A)^{\mathsf{T}} = \alpha A^{\mathsf{T}}$  for any scalar  $\alpha$
- for scalars  $\alpha$  and  $\beta$ , it holds that

$$
(\alpha + \beta)A = \alpha A + \beta A, \quad (\alpha \beta)A = \alpha(\beta A)
$$

## **Matrix-matrix multiplication**

for  $m \times n$  matrix A and  $n \times p$  matrix B, then

$$
C = AB = \begin{bmatrix} c_{11} & c_{12} & \cdots & c_{1n} \\ c_{21} & c_{22} & \cdots & c_{2n} \\ \vdots & \vdots & \ddots & \vdots \\ c_{m1} & c_{m2} & \cdots & c_{mn} \end{bmatrix}
$$

is the  $m \times p$  matrix with entries:

$$
c_{ij} = \sum_{\ell=1}^n a_{i\ell} b_{\ell j} = a_{i1}b_{1j} + a_{i2}b_{2j} + \dots + a_{in}b_{nj}.
$$

■ size of  $A$  and  $B$  must be compatible (conformable):

# columns in  $A = #$  rows in **B** 

- the order of matrix multiplication is not commutative in general
	- $\overline{AB}$  is not always the same as  $\overline{BA}$
	- if A is an  $m \times p$  matrix and B is an  $p \times n$  matrix, then BA does not make sense if  $m \neq n$

#### **Examples**

■

$$
\begin{bmatrix} 1 & 1 & 1 \\ 2 & 2 & 2 \end{bmatrix} \begin{bmatrix} 0 & 1 \\ 2 & 3 \\ 4 & 5 \end{bmatrix} = \begin{bmatrix} 6 & 9 \\ 12 & 18 \end{bmatrix}
$$

■ for an  $m \times n$  matrix, we have

$$
AI_n = I_mA = A
$$

#### **Properties of matrix multiplication**

(for scalar  $\alpha$  and matrices  $A, B$ , and  $C$ )

■ *associativity* 

$$
(AB)C = A(BC),
$$

which we write it as  $ABC$ .

■ *associativity with scalar multiplication*

$$
\alpha(AB) = (\alpha A)B = A(\alpha B)
$$

We thus write it as  $\alpha AB$ 

■ *distributivity with addition*

 $A(B+C) = AB + AC$  and  $(A+B)C = AC + BC$ 

■ *transpose of product* 

$$
(\boldsymbol{A}\boldsymbol{B})^{\mathsf{T}} = \boldsymbol{B}^{\mathsf{T}}\boldsymbol{A}^{\mathsf{T}}
$$

#### **Matrix-vector multiplication**

for  $m \times n$  matrix A and *n*-vector x, we have

$$
\mathbf{y} = A\mathbf{x} = \begin{bmatrix} y_1 \\ y_2 \\ \vdots \\ y_m \end{bmatrix}, \qquad y_i = \sum_{j=1}^n a_{ij} x_j
$$

- $\bullet$  y is an *m*-vector
- example:

$$
\begin{bmatrix} 0 & 1 & 2 \\ -1 & 0 & -1 \end{bmatrix} \begin{bmatrix} 1 \\ 2 \\ 3 \end{bmatrix} = \begin{bmatrix} (0)(1) + (1)(2) + (2)(3) \\ (-1)(1) + (0)(2) + (-1)(3) \end{bmatrix} = \begin{bmatrix} 8 \\ -4 \end{bmatrix}
$$

#### **Properties.**

- 1. *distributive:*  $A(u + v) = Au + Av$  and  $(A + B)u = Au + Bu$  where u, v are vectors and  $A, B$  are matrices
- 2.  $(\alpha A)u = \alpha(Au) = A(\alpha u)$ ; as convention, we write it as  $\alpha Au$

## **Matrix determinant**

*i j***th submatrix of** A: if A is an  $n \times n$  matrix, then the *i j***th** submatrix of A, denoted by  $A_{ij}$ , is the  $(m-1) \times (m-1)$  obtained by deleting row *i* and column *i* of  $A$ ; for example,

$$
A = \begin{bmatrix} 1 & 2 & 3 \\ 4 & 5 & 6 \\ 7 & 8 & 9 \end{bmatrix}, \quad A_{12} = \begin{bmatrix} 4 & 6 \\ 7 & 9 \end{bmatrix}, \quad A_{32} = \begin{bmatrix} 1 & 3 \\ 4 & 6 \end{bmatrix}
$$

**Determinant:** the *determinant* of a matrix is computed a follows; pick any value of  $i$   $(i = 1, 2, \ldots, n)$  and compute

$$
|A| = \sum_{j=1}^{n} (-1)^{i+j} |A_{ij}| a_{ij},
$$

- the quantities  $|A_{ij}|$  and  $(-1)^{i+j}|A_{ij}|$  are called the *minor* and *cofactor* of element  $a_{ij}$
- for  $n \times n$  matrices  $A, B, |AB| = |A||B|$

#### **Example**

- a) for a scalar matrix  $A = [a_{11}]$ , we have  $|A| = a_{11}$
- b) for a  $2 \times 2$  matrix, the determinant is

$$
|\mathbf{A}| = \begin{vmatrix} a_{11} & a_{12} \\ a_{21} & a_{22} \end{vmatrix} = a_{11}a_{22} - a_{21}a_{12}
$$
  
c) for the matrix  $\mathbf{A} = \begin{bmatrix} 1 & 2 & 3 \\ 4 & 5 & 6 \\ 7 & 8 & 9 \end{bmatrix}$   
- we have for  $i = 1$   

$$
\mathbf{A}_{11} = \begin{bmatrix} 5 & 6 \\ 8 & 9 \end{bmatrix}, \quad \mathbf{A}_{12} = \begin{bmatrix} 4 & 6 \\ 7 & 9 \end{bmatrix}, \quad \mathbf{A}_{13} = \begin{bmatrix} 4 & 5 \\ 7 & 8 \end{bmatrix}
$$

– thus, the determinant is

$$
|A| = (-1)^{2} a_{11}|A_{11}| + (-1)^{3} a_{12}|A_{12}| + (-1)^{4} a_{13}|A_{13}|
$$
  
=  $a_{11}|A_{11}| - a_{12}|A_{12}| + a_{13}|A_{13}|$   
= 1(-3) - 2(-6) + 3(-3) = 0

#### **Properties of determinants**

**Multiplication of a single row/column by a constant:** if a single row or column of a matrix, A, is multiplied by a constant, k, forming the matrix,  $\ddot{A}$ , then

 $\det \tilde{A} = k \det A$ 

#### **Multiplication of all elements by a constant**

$$
\det(k\mathbf{A}) = k^n \det \mathbf{A}
$$

**Transpose**

$$
\det \mathbf{A}^T = \det \mathbf{A}
$$

#### **Determinant of the product of square matrices**

$$
\det AB = \det A \det B
$$

$$
\det AB = \det BA
$$

#### **Inverse**

the matrix  $\boldsymbol{A}^{-1}$  is said to be the **inverse** of the  $n\times n$  matrix  $\boldsymbol{A}$  if it satisfies

$$
\boldsymbol{A}\boldsymbol{A}^{-1}=\boldsymbol{A}^{-1}\boldsymbol{A}=\boldsymbol{I}_n
$$

- invertible matrices must be *square*
- $\blacksquare$  if  $A$  has an inverse  $A^{-1}$ , then the inverse of  $A^{-1}$  is  $A$
- for a non-zero scalar a, the inverse is the number x such that  $ax = 1$ , which we denote by  $x = 1/a = a^{-1}$
- if the inverse of A exists, then the matrix is said to be *invertible* or *nonsingular*
- $\blacksquare$  a *square matrix A* is invertible if and only if the determinant is nonzero  $(|A| \neq 0)$

## **Example**

a) the identity matrix  $\boldsymbol{I}$  is invertible, with inverse  $\boldsymbol{I}^{-1} = \boldsymbol{I}$  since

 $(I)I = I$ 

b) any  $2 \times 2$  matrix A is invertible if and only if  $a_{11}a_{22} \neq a_{12}a_{21}$ , with inverse

$$
A^{-1} = \begin{bmatrix} a_{11} & a_{12} \\ a_{21} & a_{22} \end{bmatrix}^{-1} = \frac{1}{a_{11}a_{22} - a_{12}a_{21}} \begin{bmatrix} a_{22} & -a_{12} \\ -a_{21} & a_{11} \end{bmatrix}
$$
c) a diagonal matrix

$$
\boldsymbol{D} = \begin{bmatrix} d_{11} & 0 & \cdots & 0 \\ 0 & d_{22} & \cdots & 0 \\ \vdots & \vdots & \ddots & \vdots \\ 0 & 0 & \cdots & d_{nn} \end{bmatrix}
$$

is invertible if and only if  $d_{ii} \neq 0$  for  $i = 1, \ldots, n$ , and

$$
\boldsymbol{D}^{-1} = \begin{bmatrix} 1/d_{11} & 0 & \cdots & 0 \\ 0 & 1/d_{22} & \cdots & 0 \\ \vdots & \vdots & \ddots & \vdots \\ 0 & 0 & \cdots & 1/d_{nn} \end{bmatrix}
$$

## **Inverse properties**

**Inverse of transpose:** if  $A$  is invertible, its transpose  $A<sup>T</sup>$  is also invertible with inverse:

$$
(\bm{A}^{\mathsf{T}})^{-1} = (\bm{A}^{-1})^{\mathsf{T}}
$$

**Inverse of matrix product:** if both A and B are invertible square matrices of the same size, then  $AB$  is invertible, and

$$
(AB)^{-1} = B^{-1}A^{-1}
$$

**• Negative matrix power:** let  $A$  be a square invertible matrix, then

$$
(A^p)^{-1} = (A^{-1})^p
$$

for any integer  $p$ 

## **Square linear equation**

set or system of *n* linear equations with *n* variables  $x_1, \ldots, x_n$ :

$$
a_{11}x_1 + a_{12}x_2 + \cdots + a_{1n}x_n = b_1
$$
  
\n
$$
a_{21}x_1 + a_{22}x_2 + \cdots + a_{2n}x_n = b_2
$$
  
\n
$$
\vdots
$$
  
\n
$$
a_{n1}x_1 + a_{n2}x_2 + \cdots + a_{nn}x_n = b_n
$$

- scalars  $a_{ij}$  are called coefficients and the numbers  $b_i$  are called right-hand-sides.
- using matrix notation:

$$
Ax=b,
$$

where the  $n \times n$  matrix A is called the coefficient matrix and the *m* vector *b* is called the right-hand side

### **Cramers's rule**

if the determinant  $|A| \neq 0$ , then the square linear system  $Ax = b$  has a unique solution given by *Cramer's formula*

$$
x_k = \frac{|\mathbf{D}_k|}{|\mathbf{A}|}, \quad k = 1, 2, \dots, n
$$

- $\bullet$   $\boldsymbol{D}_k$  is the matrix obtained replacing the kth column of A by the right-hand side (column)  $$
- $\blacksquare$  by definition, we know that

$$
x=A^{-1}b
$$

it follows from Cramer's formula (with some algebra) that

$$
A^{-1} = \frac{1}{|A|} \begin{bmatrix} |A_{11}| & |A_{21}| & \cdots & |A_{n1}| \\ |A_{12}| & |A_{22}| & \cdots & |A_{n1}| \\ \vdots & \vdots & \ddots & \vdots \\ |A_{1n}| & |A_{2n}| & \cdots & |A_{nn}| \end{bmatrix}
$$

# **Rank of a matrix**

the *rank* of a matrix,  $\vec{A}$ , equals the number of linearly independent rows or columns

rank can be found by finding the highest-order square submatrix that is nonsingular; for example,

$$
\mathbf{A} = \left[ \begin{array}{rrr} 1 & -5 & 2 \\ 4 & 7 & -5 \\ -3 & 15 & -6 \end{array} \right]
$$

since the determinant is zero, the  $3 \times 3$  matrix is singular; choosing the submatrix

$$
\boldsymbol{A}_{33} = \left[ \begin{array}{cc} 1 & -5 \\ 4 & 7 \end{array} \right]
$$

whose determinant equals 27, we conclude that rank  $A = 2$ 

### **Eigenvalues and eigenvectors**

for an  $(n \times n)$  square matrix **A**, any vector x  $(x \neq 0)$  that satisfies the equation

$$
\mathbf{A}\mathbf{x} = \lambda \mathbf{x}
$$

is an *eigenvector*, and  $\lambda$  is the corresponding *eigenvalue* 

■ eigenvalues are solution of the *characteristic equation*

$$
Q(\lambda) = |\lambda \mathbf{I} - \mathbf{A}| = \lambda^n + a_{n-1} \lambda^{n-1} + \dots + a_1 \lambda + a_0 \lambda^0 = 0
$$

**• the polynomial**  $Q(\lambda)$  **is called the** *characteristic polynomial* **of matrix A** 

**Cayley-Hamilton theorem:** every  $n \times n$  matrix **A** satisfies its own characteristic equation

$$
Q(A) = An + an-1An-1 + \dots + a1A + a0A0 = 0
$$

# **Outline**

- <span id="page-42-0"></span>• [complex numbers](#page-1-0)
- [sinusoids and exponentials](#page-7-0)
- [vectors and matrices](#page-14-0)
- **[matrix calculus](#page-42-0)**
- [partial fraction expansion](#page-51-0)

## **Derivative and integral of matrix**

$$
\mathbf{A}(t) = [a_{ij}(t)]_{m \times n}
$$

the derivative and integral of a  $A$  with respect to  $t$  are defined entrywise:

$$
\frac{d}{dt}[\mathbf{A}(t)] = \left[\frac{d}{dt}a_{ij}(t)\right]_{m \times n} \quad \text{or} \quad \dot{\mathbf{A}}(t) = \left[a_{ij}(t)\right]_{m \times n}
$$

$$
\int \mathbf{A}(t)dt = \left[ \int a_{ij}(t)dt \right]_{m \times n}
$$

### **Example:**

$$
\mathbf{A}(t) = \begin{bmatrix} e^{-2t} & \sin t \\ e^t & e^{-t} + e^{-2t} \end{bmatrix}
$$

the derivative of  $A(t)$  is

$$
\dot{\mathbf{A}}(t) = \begin{bmatrix} -2e^{-2t} & \cos t \\ e^t & -e^{-t} - 2e^{-2t} \end{bmatrix}
$$

the integral of  $A(t)$  is

$$
\int \mathbf{A}(t)dt = \begin{bmatrix} \int e^{-2t}dt & \int \sin dt \\ \int e^t dt & \int \left( e^{-t} + 2e^{-2t} \right)dt \end{bmatrix}
$$

# **Derivative properties**

#### **Linearity**

$$
\frac{d}{dt}(\mathbf{A} + \mathbf{B}) = \frac{d\mathbf{A}}{dt} + \frac{d\mathbf{B}}{dt}
$$

$$
\frac{d}{dt}(c\mathbf{A}) = c\frac{d\mathbf{A}}{dt}
$$

### **Matrix product**

$$
\frac{d}{dt}(\mathbf{AB}) = \frac{d\mathbf{A}}{dt}\mathbf{B} + \mathbf{A}\frac{d\mathbf{B}}{dt} = \dot{\mathbf{A}}\mathbf{B} + \mathbf{A}\dot{\mathbf{B}}
$$

**Example 1** If we let 
$$
B = A^{-1}
$$
, we obtain

$$
\frac{d}{dt} \left( \mathbf{A} \mathbf{A}^{-1} \right) = \frac{d \mathbf{A}}{dt} \mathbf{A}^{-1} + \mathbf{A} \frac{d}{dt} \mathbf{A}^{-1} = 0
$$

hence

$$
\frac{d}{dt} \left( \mathbf{A}^{-1} \right) = -\mathbf{A}^{-1} \frac{d\mathbf{A}}{dt} \mathbf{A}^{-1}
$$

### **Functions of a matrix**

consider the function:

$$
f(\lambda) = \alpha_0 + \alpha_1 \lambda + \alpha_2 \lambda_2^2 + \dots = \sum_{i=0}^{\infty} \alpha_i \lambda^i
$$

if  $\lambda$  is an eigenvalue of A, then from characteristic equation, we have

$$
\lambda^{n} = -a_{n-1}\lambda^{n-1} - a_{n-2}\lambda^{n-2} - \dots - a_{1}\lambda - a_{0}
$$

hence  $\lambda^{n+k}$  can be expressed in terms of  $\lambda^{n-1}, \lambda^{n-2}, \ldots, \lambda$  for any  $k$ ; therefore,

$$
f(\lambda) = \beta_0 + \beta_1 \lambda + \beta_2 \lambda^2 + \dots + \beta_{n-1} \lambda^{n-1}
$$

for some  $\beta_i$  and

$$
\begin{bmatrix} f(\lambda_1) \\ f(\lambda_2) \\ \vdots \\ f(\lambda_n) \end{bmatrix} = \begin{bmatrix} 1 & \lambda_1 & \lambda_1^2 & \cdots & \lambda_1^{n-1} \\ 1 & \lambda_2 & \lambda_2^2 & \cdots & \lambda_2^{n-1} \\ \vdots & \vdots & \vdots & \cdots & \vdots \\ 1 & \lambda_n & \lambda_n^2 & \cdots & \lambda_n^{n-1} \end{bmatrix} \begin{bmatrix} \beta_0 \\ \beta_1 \\ \vdots \\ \beta_{n-1} \end{bmatrix}
$$

if we assume that the eigenvalues  $\lambda_1, \lambda_2, \ldots, \lambda_n$  are distinct, then:

$$
\begin{bmatrix}\n\beta_0 \\
\beta_1 \\
\vdots \\
\beta_{n-1}\n\end{bmatrix} = \begin{bmatrix}\n1 & \lambda_1 & \lambda_1^2 & \cdots & \lambda_1^{n-1} \\
1 & \lambda_2 & \lambda_2^2 & \cdots & \lambda_2^{n-1} \\
\vdots & \vdots & \vdots & \cdots & \vdots \\
1 & \lambda_n & \lambda_n^2 & \cdots & \lambda_n^{n-1}\n\end{bmatrix}^{-1} \begin{bmatrix}\nf(\lambda_1) \\
f(\lambda_2) \\
\vdots \\
f(\lambda_n)\n\end{bmatrix}
$$

now if  $f(A)$  is a function of a square matrix  $A$ :

$$
f(\mathbf{A}) = \alpha_0 \mathbf{I} + \alpha_1 \mathbf{A} + \alpha_2 \mathbf{A}^2 + \dots = \sum_{i=0}^{\infty} \alpha_i \mathbf{A}^i
$$

then using Cayley-Hamilton theorem, we can show that

$$
f(\mathbf{A}) = \beta_0 \mathbf{I} + \beta_1 \mathbf{A} + \beta_2 \mathbf{A}^2 + \dots + \beta_{n-1} \mathbf{A}^{n-1} = \sum_{i=0}^{n-1} \beta_i \mathbf{A}^i
$$

where the coefficients  $\beta_i$  are found as before (if some of the eigenvalues are repeated (multiple roots), the results should be modified)

[matrix calculus](#page-42-0) 45

# **Exponential of a matrix**

$$
e^{\mathbf{A}t} = \mathbf{I} + \mathbf{A}t + \frac{\mathbf{A}^2 t^2}{2!} + \cdots + \frac{\mathbf{A}^n t^n}{n!} + \cdots = \sum_{k=0}^{\infty} \frac{\mathbf{A}^k t^k}{k!}
$$

we have

$$
e^{\mathbf{A}t} = \sum_{i=1}^{n-1} \beta_i \mathbf{A}^i
$$

where

$$
\begin{bmatrix}\n\beta_0 \\
\beta_1 \\
\vdots \\
\beta_{n-1}\n\end{bmatrix} = \begin{bmatrix}\n1 & \lambda_1 & \lambda_1^2 & \cdots & \lambda_1^{n-1} \\
1 & \lambda_2 & \lambda_2^2 & \cdots & \lambda_2^{n-1} \\
\vdots & \vdots & \vdots & \cdots & \vdots \\
1 & \lambda_n & \lambda_n^2 & \cdots & \lambda_n^{n-1}\n\end{bmatrix}^{-1} \begin{bmatrix}\ne^{\lambda_1 t} \\
e^{\lambda_2 t} \\
\vdots \\
e^{\lambda_n t}\n\end{bmatrix}
$$

# **Example 1**

compute 
$$
e^{\mathbf{A}t}
$$
 for the case  $\mathbf{A} = \begin{bmatrix} 0 & 1 \\ -2 & -3 \end{bmatrix}$ 

**Solution:** the characteristic equation is

$$
|\lambda \mathbf{I} - \mathbf{A}| = \begin{vmatrix} \lambda & -1 \\ 2 & \lambda + 3 \end{vmatrix} = \lambda^2 + 3\lambda + 2 = (\lambda + 1)(\lambda + 2) = 0
$$

hence, the eigenvalues are  $\lambda_1 = -1$ ,  $\lambda_2 = -2$ , and

$$
\left[\begin{array}{cc} \beta_0 \\ \beta_1 \end{array}\right] = \left[\begin{array}{cc} 1 & -1 \\ 1 & -2 \end{array}\right]^{-1} \left[\begin{array}{cc} e^{-t} \\ e^{-2t} \end{array}\right] = \left[\begin{array}{cc} 2 & -1 \\ 1 & -1 \end{array}\right] \left[\begin{array}{cc} e^{-t} \\ e^{-2t} \end{array}\right] = \left[\begin{array}{cc} 2e^{-t} - e^{-2t} \\ e^{-t} - e^{-2t} \end{array}\right]
$$

therefore,

$$
e^{\mathbf{A}t} = \beta_0 \mathbf{I} + \beta_1 \mathbf{A} = (2e^{-t} - e^{-2t}) \begin{bmatrix} 1 & 0 \\ 0 & 1 \end{bmatrix} + (e^{-t} - e^{-2t}) \begin{bmatrix} 0 & 1 \\ -2 & -3 \end{bmatrix}
$$

$$
= \begin{bmatrix} 2e^{-t} - e^{-2t} & e^{-t} - e^{-2t} \\ -2e^{-t} + 2e^{-2t} & -e^{-t} + 2e^{-2t} \end{bmatrix}
$$

# **Matrix power**

we can express  $\mathbf{A}^k$  as

$$
\mathbf{A}^{k} = \beta_0 \mathbf{I} + \beta_1 \mathbf{A} + \cdots + \beta_{n-1} \mathbf{A}^{n-1}
$$

where

$$
\begin{bmatrix}\n\beta_0 \\
\beta_1 \\
\vdots \\
\beta_{n-1}\n\end{bmatrix} = \begin{bmatrix}\n1 & \lambda_1 & \lambda_1^2 & \cdots & \lambda_1^{n-1} \\
1 & \lambda_2 & \lambda_2^2 & \cdots & \lambda_2^{n-1} \\
\vdots & \vdots & \vdots & \cdots & \vdots \\
1 & \lambda_n & \lambda_n^2 & \cdots & \lambda_n^{n-1}\n\end{bmatrix}^{-1} \begin{bmatrix}\n\lambda_1^k \\
\lambda_2^k \\
\vdots \\
\lambda_n^k\n\end{bmatrix}
$$

# **Outline**

- <span id="page-51-0"></span>• [complex numbers](#page-1-0)
- [sinusoids and exponentials](#page-7-0)
- [vectors and matrices](#page-14-0)
- [matrix calculus](#page-42-0)
- **[partial fraction expansion](#page-51-0)**

## **Rational functions**

a rational function  $F(s)$  can be expressed as

$$
F(s) = \frac{a_m s^m + a_{m-1} s^{m-1} + \dots + a_1 s + a_0}{b_n s^n + b_{n-1} s^{n-1} + \dots + b_1 s + b_0} = \frac{N(s)}{D(s)}
$$

- $\blacksquare$  a and b are real constants, and m and n are positive integers
- the function  $F(s)$  is proper if  $m < n$  and improper if  $m \ge n$
- only a proper rational function can be expanded as a sum of partial fractions
- for an improper function  $F(s)$ , we can always separate it into a sum of a polynomial in  $s$  and a proper function

# **Improper functions**

**Example:** consider the improper function

$$
F(s) = \frac{2s^3 + 9s^2 + 11s + 2}{s^2 + 4s + 3}
$$

we can divide the numerator by the denominator:

$$
\begin{array}{r} 2s + 1 \\ s^2 + 4s + 3 \overline{\smash)3s^3 + 9s^2 + 11s + 2} \\ -2s^3 - 8s^2 - 6s \\ \hline s^2 + 5s + 2 \\ \hline -s^2 - 4s - 3 \\ \hline s - 1\n\end{array}
$$

therefore,  $F(s)$  can be expressed as

$$
F(s) = \frac{2s^3 + 9s^2 + 11s + 2}{s^2 + 4s + 3} = \underbrace{2s + 1}_{\text{polynomial in } s} + \underbrace{\frac{s - 1}{s^2 + 4s + 3}}
$$

#### **Partial fraction expansion**

we can factor the denominator of  $F(s)$  and express it as

$$
F(s) = \frac{N(s)}{D(s)} = \frac{N(s)}{(s - \lambda_1)(s - \lambda_2)\dots(s - \lambda_n)}
$$

- $\lambda_1, \ldots, \lambda_n$  are the roots of the characteristic equations  $D(s) = 0$
- for each multiple root of  $D(s)$  of multiplicity r, the expansion contains r terms

#### **Example:**

$$
\frac{s+6}{s(s+3)(s+1)^2},
$$

the denominator has four roots; two distinct at  $s = 0$  and  $s = -3$  and multiple root of multiplicity 2 occurs at  $s = -1$ ; thus the partial fraction expansion of this function takes the form

$$
\frac{s+6}{s(s+3)(s+1)^2} = \frac{K_1}{s} + \frac{K_2}{s+3} + \frac{K_3}{(s+1)^2} + \frac{K_4}{s+1}.
$$

#### **Example: method of clearing fractions**

obtain a partial fraction expansion of

$$
F(s) = \frac{s^3 + 3s^2 + 4s + 6}{(s+1)(s+2)(s+3)^2}
$$

**Solution:**  $F(s)$  can be expressed as a sum of partial fractions:

$$
F(s) = \frac{s^3 + 3s^2 + 4s + 6}{(s+1)(s+2)(s+3)^2} = \frac{K_1}{s+1} + \frac{K_2}{s+2} + \frac{K_3}{s+3} + \frac{K_4}{(s+3)^2}
$$

to find the constants  $K_i$ , we clear fractions by multiplying both sides by  $(s + 1)(s + 2)(s + 3)^2$ :

$$
s^{3} + 3s^{2} + 4s + 6 = K_{1} (s^{3} + 8s^{2} + 21s + 18) + K_{2} (s^{3} + 7s^{2} + 15s + 9)
$$
  
+ K\_{3} (s^{3} + 6s^{2} + 11s + 6) + K\_{4} (s^{2} + 3s + 2)  
= s^{3} (K\_{1} + K\_{2} + K\_{3}) + s^{2} (8K\_{1} + 7K\_{2} + 6K\_{3} + K\_{4})  
+ x (21K\_{1} + 15K\_{2} + 11K\_{3} + 3K\_{4}) + (18K\_{1} + 9K\_{2} + 6K\_{3} + 2K\_{4})

equating coefficients of similar powers on both sides yields

$$
K_1 + K_2 + K_3 = 1
$$
  
8K<sub>1</sub> + 7K<sub>2</sub> + 6K<sub>3</sub> + K<sub>4</sub> = 3  
21K<sub>1</sub> + 15K<sub>2</sub> + 11K<sub>3</sub> + 3K<sub>4</sub> = 4  
18K<sub>1</sub> + 9K<sub>2</sub> + 6K<sub>3</sub> + 2K<sub>4</sub> = 6

solving these four equations gives

$$
K_1 = 1
$$
,  $K_2 = -2$ ,  $K_3 = 2$ ,  $K_4 = -3$ 

hence,

$$
F(s) = \frac{1}{s+1} - \frac{2}{s+2} + \frac{2}{s+3} - \frac{3}{(s+3)^2}
$$

- this method is straightforward but cumbersome
- we next develop easier methods

### **The Method of residues: distinct factors**

**Distinct factors:** suppose  $F(s) = N(s)/D(s)$  ( $m < n$ )

$$
F(s) = \frac{N(s)}{D(s)} = \frac{N(s)}{(s - \lambda_1)(s - \lambda_2) \cdots (s - \lambda_n)}
$$

$$
= \frac{K_1}{s - \lambda_1} + \frac{K_2}{s - \lambda_2} + \cdots + \frac{K_n}{s - \lambda_n}
$$

where  $\lambda_i$  distinct

**Method of residues:** we can determine the coefficient  $K_i$  by:

$$
K_j = (s - \lambda_j)F(s)\big|_{s=\lambda_j} \quad j = 1, 2, \dots, n
$$

this procedure is also called the *Heaviside "cover-up" method*

### **Example: distinct real factors**

$$
F(s) = \frac{2s^2 + 9s - 11}{(s+1)(s-2)(s+3)}
$$
  
=  $\frac{K_1}{s+1} + \frac{K_2}{s-2} + \frac{K_3}{s+3}$ 

to find  $K_1$  corresponding to the factor  $(s + 1)$ , we cancel (cover-up) the term  $(s + 1)$  in the denominator of  $F(s)$  and then substitute  $s = -1$ :

$$
K_1 = \frac{2s^2 + 9s - 11}{(s+1)(s-2)(s+3)}\bigg|_{s=-1} = \frac{2-9-11}{(-1-2)(-1+3)} = \frac{-18}{-6} = 3
$$

similarly, to compute  $K_2$ , we cover up the factor  $(s - 2)$  in  $F(s)$  and let  $s = 2$  in the remaining function, as follows:

$$
K_2 = \left. \frac{2s^2 + 9s - 11}{(s+1)(s-2)(s+3)} \right|_{s=2} = \frac{8+18-11}{(2+1)(2+3)} = \frac{15}{15} = 1
$$

and

$$
K_3 = \left. \frac{2s^2 + 9s - 11}{(s+1)(s-2)(s+3)} \right|_{s=-3} = \frac{18 - 27 - 11}{(-3+1)(-3-2)} = \frac{-20}{10} = -2
$$

therefore,

$$
F(s) = \frac{2s^2 + 9s - 11}{(s+1)(s-2)(s+3)} = \frac{3}{s+1} + \frac{1}{s-2} - \frac{2}{s+3}
$$

### **Example: distinct complex factors**

complex factors conjugate can be treated the same as distinct factors

$$
F(s) = \frac{4s^2 + 2s + 18}{(s+1)(s+2-j3)(s+2+j3)} = \frac{K_1}{s+1} + \frac{K_2}{s+2-j3} + \frac{K_3}{s+2+j3}
$$

we have

$$
K_1 = \frac{4s^2 + 2s + 18}{(s+1)(s^2 + 4s + 13)}\Big|_{s=-1} = 2
$$
  
\n
$$
K_2 = \frac{4s^2 + 2s + 18}{(s+1)(s+2-73)(s+2+3)}\Big|_{s=-2+j3} = 1 + j2 = \sqrt{5}e^{j63.43^\circ}
$$
  
\n
$$
K_3 = \frac{4s^2 + 2s + 18}{(s+1)(s+2-j3)(s+2+73)}\Big|_{s=-2-j3} = 1 - j2 = \sqrt{5}e^{-j63.43^\circ}
$$

therefore

$$
F(s) = \frac{2}{s+1} + \frac{\sqrt{5}e^{j63.43^{\circ}}}{s+2-j3} + \frac{\sqrt{5}e^{-j63.43^{\circ}}}{s+2+j3}
$$

- if the coefficients of a rational function are real, then coefficients corresponding to the complex-conjugate factors are conjugates of each other
- in such a case, we need to compute only one of the coefficients

### **Quadratic factors**

it is more convenient to combine the two terms arising from complex-conjugate factors into one quadratic factor

**Example:**  $F(s)$  the previous example can be expressed as

$$
F(s) = \frac{4s^2 + 2s + 18}{(s+1)(s^2 + 4s + 13)} = \frac{2}{s+1} + \frac{As + B}{s^2 + 4s + 13}
$$

the values of  $A$  and  $B$  can be determined by clearing fractions:

$$
4s2 + 2s + 18 = 2(s2 + 4s + 13) + (As + B)(s + 1)
$$
  
= (2 + A) s<sup>2</sup> + (8 + A + B) s + (26 + B)

equating terms of similar powers yields  $A = 2, B = -8$ ; hence

$$
F(s) = \frac{4s^2 + 2s + 18}{(s+1)(s^2 + 4s + 13)} = \frac{2}{s+1} + \frac{2s - 8}{s^2 + 4s + 13}
$$

**Finding quadratic constant using substitution approach:** we can also find the quadratic constants  $A$  and  $B$  by substituting convenient values of  $s$  in both sides

#### **Example:**

$$
F(s) = \frac{4s^2 + 2s + 18}{(s+1)(s^2 + 4s + 13)} = \frac{2}{s+1} + \frac{As + B}{s^2 + 4s + 13}
$$

plugging in  $s = 0$  on both sides gives

$$
\frac{18}{13} = 2 + \frac{B}{13} \quad \Rightarrow \quad B = -8
$$

to find  $A$ , we can multiply both sides of

$$
\frac{4s^2 + 2s + 18}{(s+1)(s^2 + 4s + 13)} = \frac{2}{s+1} + \frac{As + B}{s^2 + 4s + 13}
$$

by s and then let  $s \to \infty$  (when  $s \to \infty$ , only the terms of the highest power are significant); therefore,

$$
4 = 2 + A \implies A = 2
$$

**Example:** depending on the function, we can use other convenient values for s:

$$
F(s) = \frac{2s^2 + 4s + 5}{x(s^2 + 2s + 5)} = \frac{1}{s} + \frac{As + B}{s^2 + 2s + 5}
$$

if we plug in  $s = 0$ , we obtain  $\infty$  on both sides! it is more convenient to use  $s = 1$ :

$$
\frac{11}{8} = 1 + \frac{A+B}{8} \quad \text{or} \quad A+B = 3
$$

we can now choose some other value for  $s$  (e.g.,  $s = 2$ ) to obtain one more equation to solve for A and B; in this case, a simple method is to multiply both sides by s and then let  $s \to \infty$  to get

$$
2 = 1 + A \quad \Rightarrow \quad A = 1
$$

hence,  $B = 3 - c_1 = 2$  and

$$
F(s) = \frac{1}{s} + \frac{s+2}{s^2 + 2s + 5}
$$

### **Repeated factors**

if the root  $\lambda_n = \hat{\lambda}$  of  $D(s) = 0$ , is repeated r times, then

$$
F(s) = \frac{N(s)}{(s-\hat{\lambda})^r (s-\lambda_1)(s-\lambda_2)\cdots(s-\lambda_{n-r})}
$$
  
= 
$$
\frac{\hat{K}_1}{(s-\hat{\lambda})} + \frac{\hat{K}_2}{(s-\hat{\lambda})^2} + \cdots + \frac{\hat{K}_r}{(s-\hat{\lambda})^r}
$$
  
+ 
$$
\frac{K_1}{s-\lambda_1} + \frac{K_2}{s-\lambda_2} + \cdots + \frac{K_{n-r}}{s-\lambda_{n-r}}
$$

- officients  $K_1, K_2, \ldots, K_{n-r}$  corresponding to the unrepeated factors can be found using any of the previous methods
- **coefficients**  $\hat{K}_1, K_2, \ldots, \hat{K}_r$  can be obtained by

$$
\hat{K}_{\ell} = \frac{1}{(r-\ell)!} \frac{d^{r-\ell}}{ds^{r-\ell}} \left[ (s-\lambda)^r F(s) \right] \Big|_{s=\hat{\lambda}}, \quad \ell = 1, \ldots, r
$$

to illustrate, assume  $n = r = 4$ , then

$$
F(s) = \frac{\hat{K}_1}{(s-\hat{\lambda})} + \frac{\hat{K}_2}{(s-\hat{\lambda})^2} + \frac{\hat{K}_3}{(s-\hat{\lambda})^3} + \frac{\hat{K}_4}{(s-\hat{\lambda})^4}
$$

and

$$
\hat{K}_4 = \left[ (s - \lambda)^r F(s) \right] \Big|_{s=\hat{\lambda}}
$$
\n
$$
\hat{K}_3 = \frac{d}{ds} \left[ (s - \lambda)^r F(s) \right] \Big|_{s=\hat{\lambda}}
$$
\n
$$
\hat{K}_2 = \frac{1}{2!} \frac{d^2}{ds^2} \left[ (s - \lambda)^r F(s) \right] \Big|_{s=\hat{\lambda}}
$$
\n
$$
\hat{K}_1 = \frac{1}{3!} \frac{d^3}{ds^3} \left[ (s - \lambda)^r F(s) \right] \Big|_{s=\hat{\lambda}}
$$

### **Example**

$$
F(s) = \frac{4s^3 + 16s^2 + 23s + 13}{(s+1)^3(s+2)}
$$
  
= 
$$
\frac{\hat{K}_1}{s+1} + \frac{\hat{K}_2}{(s+1)^2} + \frac{\hat{K}_3}{(s+1)^3} + \frac{k}{s+2}
$$

the coefficient  $k$  corresponds to unrepeated facor  $\lambda = -2$ , so

$$
k = \frac{4s^3 + 16s^2 + 23s + 13}{(s+1)^3(s+2)}\bigg|_{s=-2} = 1
$$

to find  $\hat{K}_3$ , we conceal the factor  $(s+1)^3$  in  $F(s)$  and let  $s=-1$ :

$$
\hat{K}_3 = \frac{4s^3 + 16s^2 + 23s + 13}{(s+1)^3(s+2)}\bigg|_{s=-1} = 2
$$

to find  $\hat{K}_2$ , we conceal the factor  $(s+1)^3$  in  $F(s).$  take the derivative of the remaining expression, and then let  $s = -1$ :

$$
\hat{K}_2 = \left. \frac{d}{ds} \left[ \frac{4s^3 + 16s^2 + 23s + 13}{(s+1)^3(s+2)} \right] \right|_{s=-1} = 1
$$

similarly,

$$
\hat{K}_1 = \frac{1}{2!} \frac{d^2}{ds^2} \left[ \frac{4s^3 + 16s^2 + 23s + 13}{(s+1)^3(s+2)} \right] \Big|_{s=-1} = 3
$$

therefore,

$$
F(s) = \frac{3}{s+1} + \frac{1}{(s+1)^2} + \frac{2}{(s+1)^3} + \frac{1}{s+2}
$$

### **Combination of residue method and shortcuts**

consider the previous example where

$$
F(s) = \frac{4s^3 + 16s^2 + 23s + 13}{(s+1)^3(s+2)}
$$
  
= 
$$
\frac{\hat{K}_1}{s+1} + \frac{\hat{K}_2}{(s+1)^2} + \frac{2}{(s+1)^3} + \frac{1}{s+2}
$$

to avoid taking derivatives, we can multiply both sides of this equation by  $s$  and then let  $s \to \infty$ , we can eliminate  $\hat{K}_2$ :

$$
4 = \hat{K}_1 + 1 \quad \Longrightarrow \quad \hat{K}_1 = 3
$$

thus,

$$
\frac{4s^3 + 16s^2 + 23s + 13}{(s+1)^3(s+2)} = \frac{3}{s+1} + \frac{\hat{K}_2}{(s+1)^2} + \frac{2}{(s+1)^3} + \frac{1}{s+2}
$$

plugging  $s = 0$ , we have

$$
\frac{13}{2} = 2 + \hat{K}_2 + 3 + \frac{1}{2} \Rightarrow \hat{K}_2 = 1
$$

## **Improper**  $F(s)$  with  $m = n$

when the numerator and denominator polynomials of  $F(s)$  have the same degree  $(m = n)$ :

$$
F(s) = \frac{a_n s^n + a_{n-1} s^{n-1} + \dots + a_1 s + a_0}{s^n + b_{n-1} s^{n-1} + \dots + b_1 s + b_0}
$$
  
=  $a_n + \frac{K_1}{s - \lambda_1} + \frac{K_2}{s - \lambda_2} + \dots + \frac{K_n}{s - \lambda_n}$ 

- the coefficients  $K_1, K_2, \ldots, K_n$  are computed as if  $F(s)$  were proper
- the only difference between the proper and improper case is the appearance of an extra constant  $a_n$  in the latter

**Example:** expand  $F(s)$  into partial fractions if

$$
F(s) = \frac{3s^2 + 9s - 20}{s^2 + s - 6} = \frac{3s^2 + 9s - 20}{(s - 2)(s + 3)}
$$

here,  $m = n = 2$  with  $a_n = a_2 = 3$ ; thus,

$$
F(s) = \frac{3s^2 + 9s - 20}{(s - 2)(s + 3)} = 3 + \frac{K_1}{s - 2} + \frac{K_2}{s + 3}
$$

in which

$$
K_1 = \left. \frac{3s^2 + 9s - 20}{(s - 2)(s + 3)} \right|_{s = 2} = \frac{12 + 18 - 20}{(2 + 3)} = \frac{10}{5} = 2
$$

and

$$
K_2 = \left. \frac{3s^2 + 9s - 20}{(s - 2)(s + 3)} \right|_{s = -3} = \frac{27 - 27 - 20}{(-3 - 2)} = \frac{-20}{-5} = 4
$$

hence,

$$
F(s) = \frac{3s^2 + 9s - 20}{(s - 2)(s + 3)} = 3 + \frac{2}{s - 2} + \frac{4}{s + 3}
$$

### **General improper rational functions**

for an improper function  $F(s)$ , we can always separate it into a sum of a polynomial in  $s$  and a proper function:

$$
F(s) = \sum_{\ell=0}^{m-n} \alpha_{\ell} s^{\ell} + \frac{N_1(s)}{D(s)}
$$

#### **Example:**

$$
F(s) = \frac{s^4 + 13s^3 + 66s^2 + 200s + 300}{s^2 + 9s + 20}
$$

dividing the denominator into the numerator until the remainder is a proper rational function gives

$$
F(s) = s^2 + 4s + 10 + \frac{30s + 100}{s^2 + 9s + 20},
$$

where the term  $(30s + 100)/(s^2 + 9s + 20)$  is the remainder
we expand the proper rational function into a sum of partial fractions:

$$
\frac{30s + 100}{s^2 + 9s + 20} = \frac{30s + 100}{(s + 4)(s + 5)} = \frac{-20}{s + 4} + \frac{50}{s + 5}
$$

hence

$$
F(s) = s^2 + 4s + 10 - \frac{20}{s+4} + \frac{50}{s+5}
$$

## **MATLAB**

the partial fraction expansion of rational function  $F(s) = B(s)/A(s)$  can be computed using the residue command in MATALB:

```
[R, P, K] = residue(B, A)
```
- two input vectors B and A specify the polynomial coefficients of the numerator and denominator, respectively; these vectors are ordered in descending powers of the independent variable
- output vector R contains the coefficients of each partial fraction, and vector P contains the corresponding roots of each partial fraction. For a root repeated  $r$  times, the  $r$  partial fractions are ordered in ascending powers
- when the rational function is not proper, the vector K contains the direct terms, which are ordered in descending powers of the independent variable

**Example:** let us use MATLAB to find the partial fraction expansion of

$$
F(s) = \frac{s^5 + \pi}{s^4 - \sqrt{8}s^3 + \sqrt{32}s - 4}
$$

MATLAB code:

>> [R,P,K] = residue([1 0 0 0 0 pi],[1 -sqrt(8) 0 sqrt(32) -4]);

>> R.', P.', K R = 7.8888 5.9713 3.1107 0.1112 P = 1.4142 1.4142 1.4142 -1.4142 K = 1.0000 2.8284

hence

$$
F(s) = s + 2.8284 + \frac{7.8888}{s - \sqrt{2}} + \frac{5.9713}{(s - \sqrt{2})^2} + \frac{3.1107}{(s - \sqrt{2})^3} + \frac{0.1112}{s + \sqrt{2}}
$$